# **QL: A Fortran Code for Convex Quadratic Programming - User's Guide -**

## **K. Schittkowski**

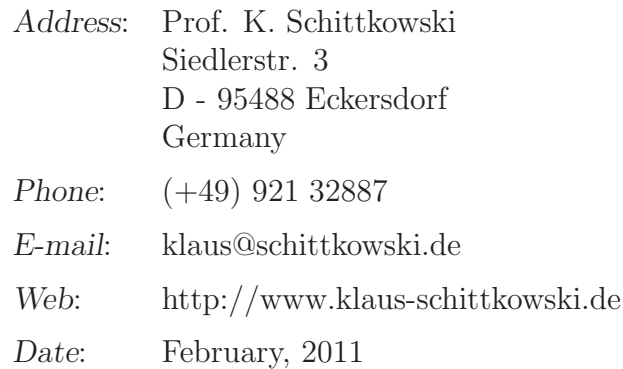

#### **Abstract**

The Fortran subroutine QL solves strictly convex quadratic programming problems subject to linear equality and inequality constraints by the primal-dual method of Goldfarb and Idnani. An available Cholesky decomposition of the objective function matrix can be provided by the user. Bounds are handled separately. The code is designed for solving small-scale quadratic programs in a numerically stable way. Its usage is outlined and an illustrative example is presented.

Keywords: quadratic optimization, QP, quadratic programming, numerical algorithms, Fortran codes

### **1 Introduction**

The code solves the strictly convex quadratic program

$$
\min \frac{1}{2} x^T C x + d^T x
$$
  
\n
$$
a_j^T x + b_j = 0 \qquad , \quad j = 1, \dots, m_e ,
$$
  
\n
$$
x \in \mathbb{R}^n : \qquad a_j^T x + b_j \ge 0 \qquad , \quad j = m_e + 1, \dots, m ,
$$
  
\n
$$
x_l \le x \le x_u
$$
\n(1)

with an *n* by *n* positive definite matrix *C*, an *n*-dimensional vector *d*, an *m* by *n* matrix  $A = (a_1, ..., a_m)^T$ , and an *m*-vector *b*. Lower and upper bounds for the variables,  $x_l$  and  $x_u$ , respectively, are separately handled.

The quadratic program (1) is solved by the primal-dual method of Goldfarb and Idnani [\[2\]](#page-6-0). Initially, a Cholesky decomposition of *C* is computed by an upper triangular matrix *R* such that  $C = R^T R$ . If available, a user can provide a known triangular factor. In case of numerical instabilities, e.g. round-off errors, or a semi-definite matrix *C*, a certain multiple of the unit matrix is added to *C* to get a positive definite matrix for which a Cholesky decomposition can be obtained.

Successively, violated constraints are added to an active set until a solution is obtained. In each step, the minimizer of the objective function subject to the new active set is computed. If an iterate satisfies all linear constraints and bounds, the optimal solution is obtained and the the algorithm terminates. If necessary, a constraint can be dropped from the working set if no longer considered as an active one.

The corresponding matrix manipulations to compute the successive minimizers subject to active constraints are performed in a numerically stable way by orthogonal Givens rotations. Since objective function values are strictly increasing from one iteration to the next and since the number of possible active sets is finite, the algorithm terminates after finitely many steps.

A particular advantage of a dual method is that the phase I of a primal algorithm, i.e., the computation of an initial feasible point satisfying all linear constraints and bounds, can be avoided. A generalization of the method introduced in this section, is published by Boland [\[1\]](#page-6-1) for the case that *C* is positive semi-definite.

The implementation of the code goes back to Powell [\[4\]](#page-6-2) and the algorithmic details are found in the reference. Besides of a few internal changes concerning numerical details, the main extensions of QL compared to ZQPCVX are the separate handling of upper and lower bounds and the optional provision of the Cholesky factor of *C*.

As part of the sequential quadratic programming code NLPQL for constrained nonlinear programming, QL is frequently used in practice. Even many of the standard test problems of the collections of Hock and Schittkowski [\[3\]](#page-6-3) and Schittkowski [\[6\]](#page-7-0) are badly scaled, illconditioned, or even degenerate. The reliability of an SQP solver depends mainly on the numerical efficiency and stability of the code solving the quadratic programming subproblem. As verified by the comparative study of Schittkowski [\[10\]](#page-7-1), NLPQL and QL successfully solve all 306 test problems under consideration. In addition, all 1,000 test examples of the interactive data fitting system EASY-FIT, see Schittkowski [\[9\]](#page-7-2), are solved by the code DFNLP. The subroutine is an extension of NLPQL and depends also on the stable solution of quadratic programming subproblems, see Schittkowski [\[7\]](#page-7-3).

### **2 Program Documentation**

The Fortran subroutine QL reorganizes some data to solve the quadratic program (1) by a modification of a code going back to Powell [\[4\]](#page-6-2). An extension is available for special subproblems arising when solving nonlinear least squares problems, see Schittkowski [\[7\]](#page-7-3).

#### **Usage:**

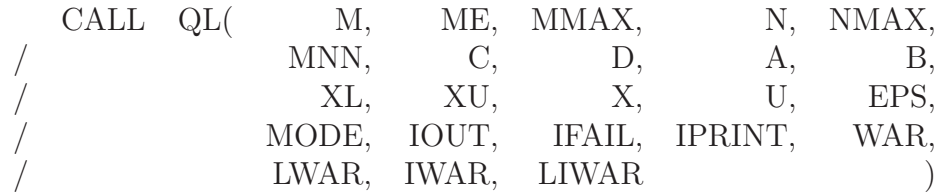

#### **Declaration of arguments:**

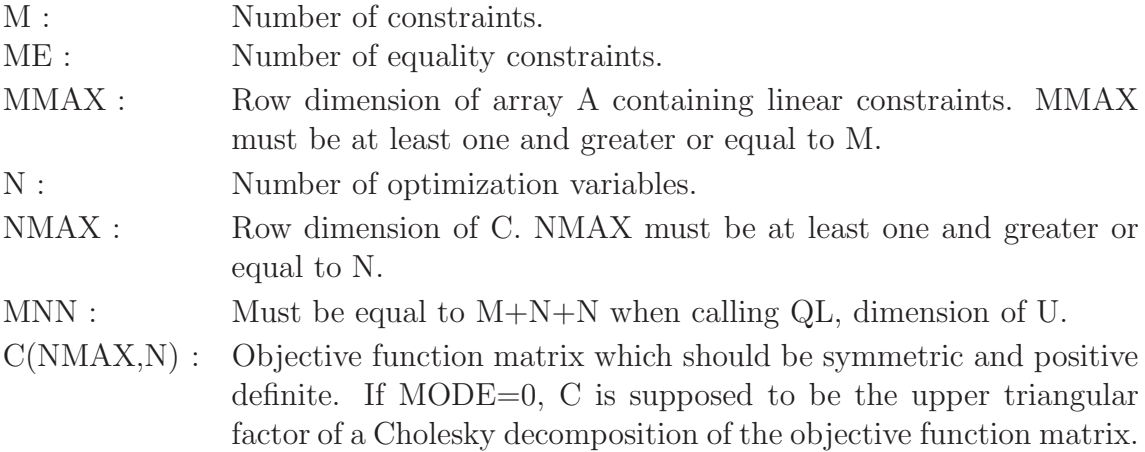

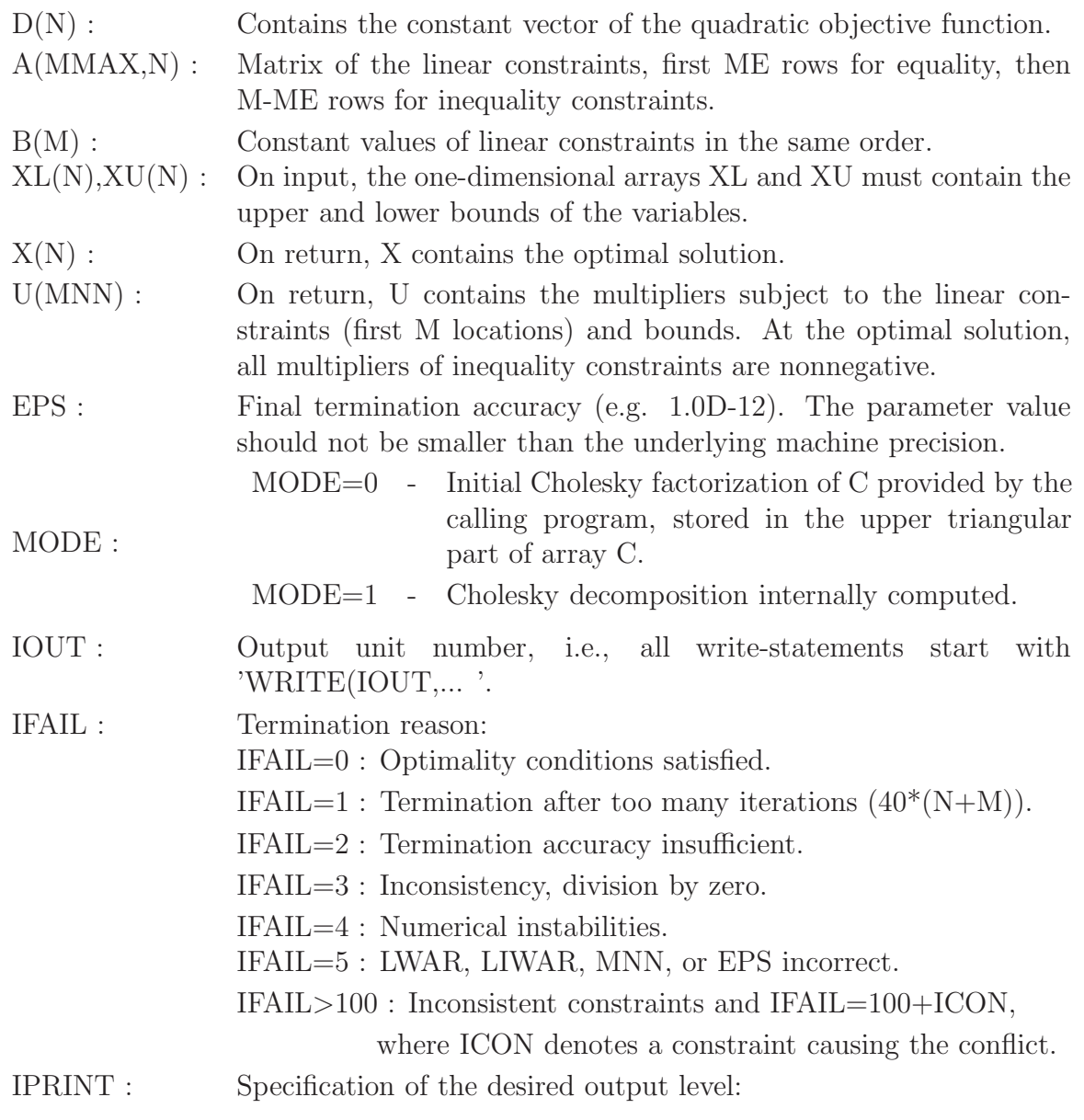

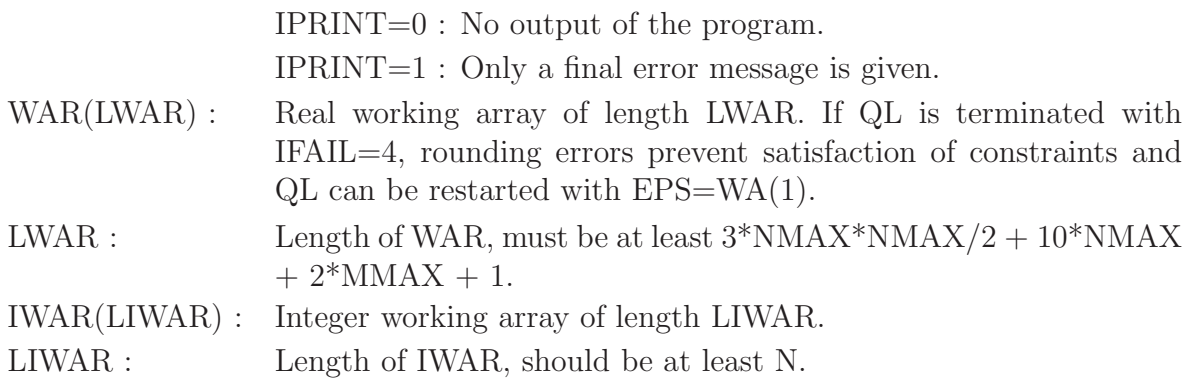

### **3 Example**

C

To give an example how to organize the code, we consider a simple quadratic program,

 $x_1, \ldots x_5 \in \mathbb{R} : -7.56x_1 + 0.5x_5 + 39.1 \geq 0$ ,  $\min$   $\frac{1}{2} \sum_{i=1}^{5} x_i^2 - 21.98x_1 - 1.26x_2 + 61.39x_3 + 5.3x_4 + 101.3x_5$  $-100 \le x_i \le 100$ ,  $i = 1...$ , 5

The corresponding Fortran source code is listed below.

```
IMPLICIT NONE
    INTEGER NMAX, MMAX, NXMNN, LWAR, LIWAR
    PARAMETER (NMAX = 5,
   /MMAX = 1,\angle NXMNN = MMAX + NMAX + NMAX,
   / LWAR = 3*NMAX*NMAX/2 + 10*NMAX + 2*MMAX + 1,/ LIWAR = NMAX)
    INTEGER N, M, ME, MODE, IOUT, IPRINT, IFAIL, MNN, I, J,
   / IWAR(LIWAR)
    DOUBLE PRECISION X(NMAX), A(MMAX,NMAX), B(MMAX), U(NXMNN),
   / XL(NMAX), XU(NMAX), C(NMAX,NMAX), D(NMAX),
   / WAR(LWAR), EPS, F, T
C Set some constants
C
    IOUT = 6IPRINT = 1
    EPS = 1.0D-12N = 5M = 1ME = 0
```

```
\mathcal{C}C Set problem data
\rm CDO I=1,M
       DO J=1,N
          A(I,J) = 0.0D0ENDDO
       B(I) = 0.0D0ENDDO
     DO I=1,N
       DO J=1,N
          C(I,J) = 0.0D0ENDDO
       C(I, I) = 1.0D0D(I) = 0.0D0XL(I) = -100.0D0XU(I) = 100.0D0
    ENDDO
    A(1,1) = -7.56D0A(1,5) = 0.5D0B(1) = 39.1D0D(1) = -21.98D0D(2) = -1.26D0D(3) = 61.39D0D(4) = 5.3D0D(5) = 101.3D0\mathcal{C}C Execute QL with predetermined Cholesky decomposition
\overline{C}MODE = 0CALL QL ( M, ME, MMAX, N, NMAX,
    / MNN, C, D, A, B,
    / XL, XU, X, U, EPS,
    / MODE, IOUT, IFAIL, IPRINT, WAR,
    / LWAR, IWAR, LIWAR)
\rm CC Final objective function value
C
    F = 0.0D0IF (IFAIL.EQ.0) THEN
       DO I=1,N
          T = 0.0D0DO J=1,N
```
 $MNN = M + N + N$ 

```
T = T + C(I,J) * X(J)ENDDO
             F = F + (0.5D0*T + D(I))*X(I)ENDDO
      ENDIF
C
C Output generation
\overline{C}WRITE(IOUT,*) 'Optimal solution values:'
          WRITE(IOUT, *) (X(I), I=1,N)WRITE(IOUT,*) 'Objective function value:',F
C
C End of main program
\overline{C}STOP 'QL_DEMO'
      END
```
The following output should appear on the screen:

```
Optimal solution values:
-1.42539840706855 1.26000000000000 -61.3900000000000
-5.30000000000000 -99.7520239148764
Objective function value: -6996.50559772314
```
Some further quadratic programs for testing a correct implementation are found in Hock and Schittkowski [\[3\]](#page-6-3).

#### <span id="page-6-1"></span>**References**

- [1] Boland N.L. (1997): A dual-active-set algorithm for positive semi-definite quadratic programming, Mathematical Programming, Vol. 78, 1-27
- <span id="page-6-0"></span>[2] Goldfarb D., Idnani A. (1983): A numerically stable method for solving strictly convex quadratic programs, Mathematical Programming, Vol. 27, 1-33
- <span id="page-6-3"></span>[3] Hock W., Schittkowski K. (1981): Test Examples for Nonlinear Programming Codes, Lecture Notes in Economics and Mathematical Systems, Vol. 187, Springer
- <span id="page-6-2"></span>[4] Powell M.J.D. (1983): ZQPCVX, A FORTRAN subroutine for convex quadratic programming, Report DAMTP/1983/NA17, University of Cambridge, England
- [5] Schittkowski K. (1985/86): NLPQL: A Fortran subroutine solving constrained nonlinear programming problems, Annals of Operations Research, Vol. 5, 485-500
- <span id="page-7-3"></span><span id="page-7-0"></span>[6] Schittkowski K. (1987a): More Test Examples for Nonlinear Programming, Lecture Notes in Economics and Mathematical Systems, Vol. 182, Springer
- [7] Schittkowski K. (1988): Solving nonlinear least squares problems by a general purpose SQP-method, in: Trends in Mathematical Optimization, K.-H. Hoffmann, J.-B. Hiriart-Urruty, C. Lemarechal, J. Zowe eds., International Series of Numerical Mathematics, Vol. 84, Birkhäuser, 295-309
- [8] Schittkowski K. (1999): EASY-OPT: An interactive optimization system with automatic differentiation - User's guide, Report, Department of Mathematics, University of Bayreuth, D-95440 Bayreuth
- <span id="page-7-2"></span>[9] Schittkowski K. (2002): Numerical Data Fitting in Dynamical Systems, Kluwer Academic Publishers, Dordrecht
- <span id="page-7-1"></span>[10] Schittkowski K. (2006): NLPQLP: A Fortran implementation of a sequential quadratic programming algorithm with distributed and non-monotone line search - User's guide, version 2.2, Report, Department of Computer Science, University of Bayreuth, D-95440 Bayreuth